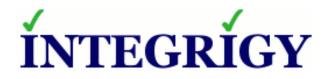

### PeopleSoft How to Control and Secure Your DBAs and Developers

#### March 9, 2017

Mike Miller Chief Security Officer Integrigy Corporation

Stephen Kost Chief Technology Officer Integrigy Corporation

Phil Reimann Director of Business Development Integrigy Corporation

## About Integrigy

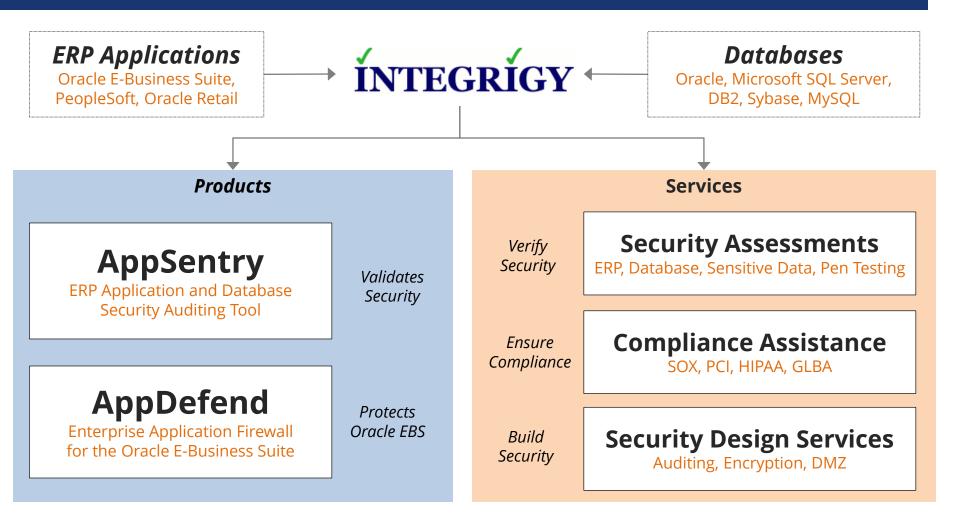

#### Integrigy Research Team

ERP Application and Database Security Research

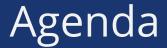

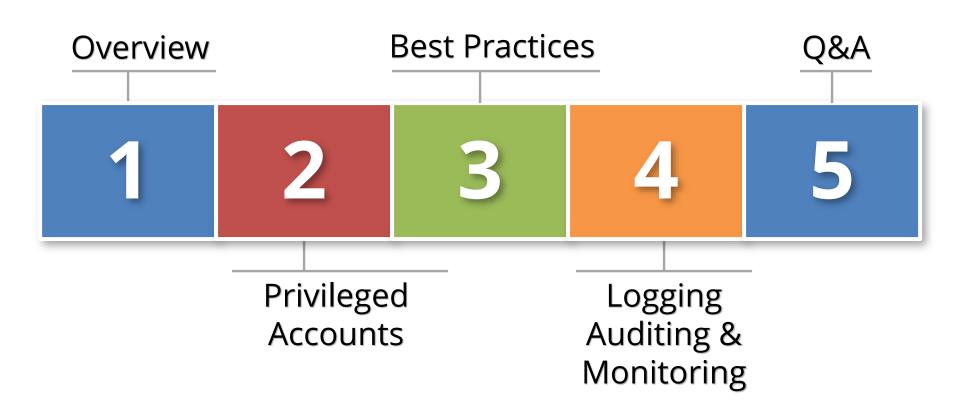

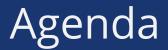

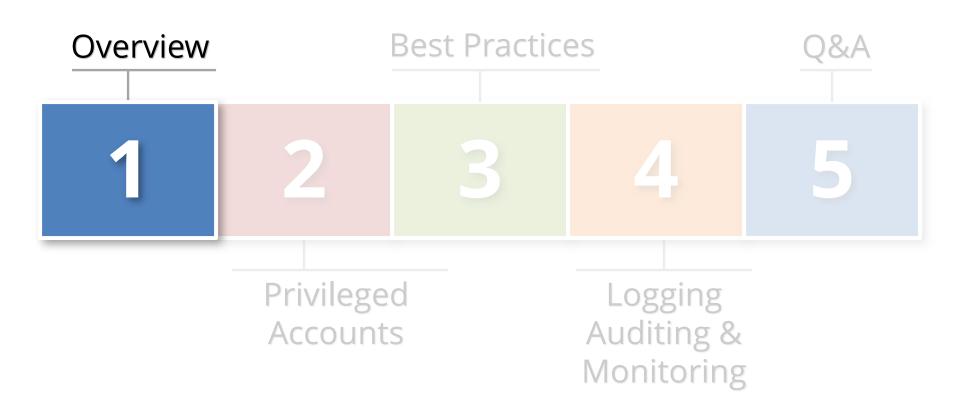

{ generic
privileged
account }

application, database, or operating system account used for administration by **multiple people** and has **significant privileges** 

## Generic Privileged Accounts

- PeopleSoft is defined by generic privileged accounts in each layer of the technology stack
  - Multiple highly privileged accounts
  - Generic accounts that must be used to manage the application and database
- Majority of all data breaches committed by insiders
  - Some intentional
  - Most accidental

## PeopleSoft Generic Privileged Accounts

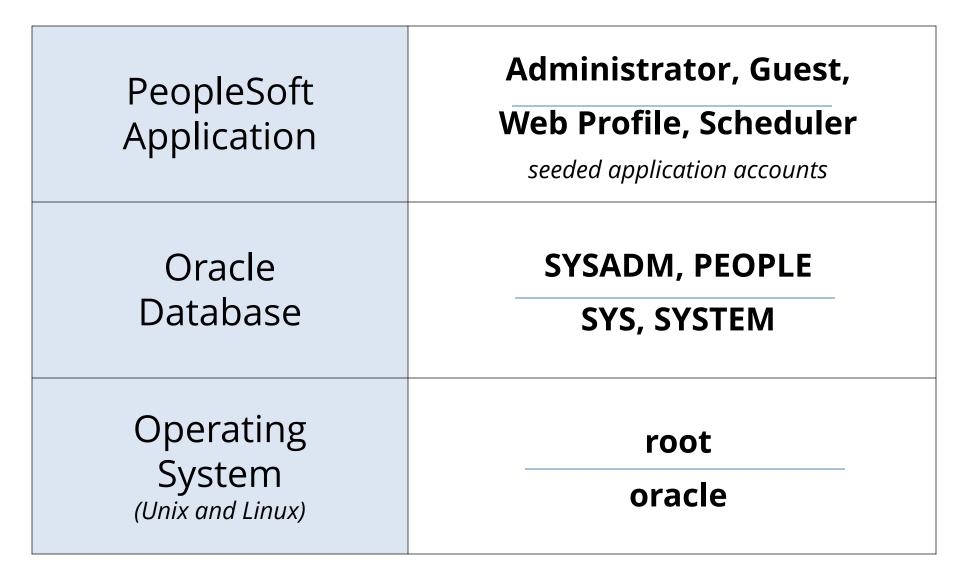

### Generic Privileged Account Inter-Dependency

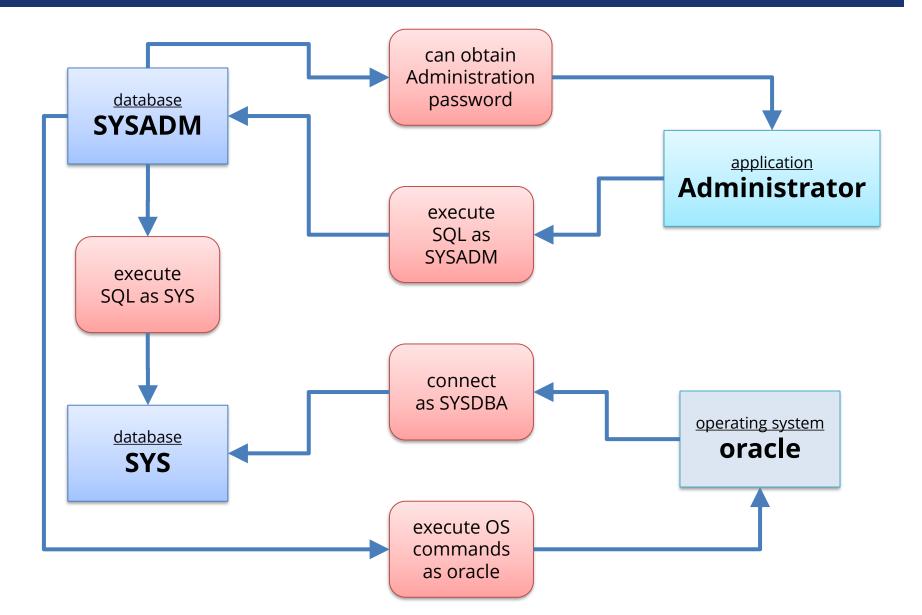

### How Concerned About Privileged Accounts?

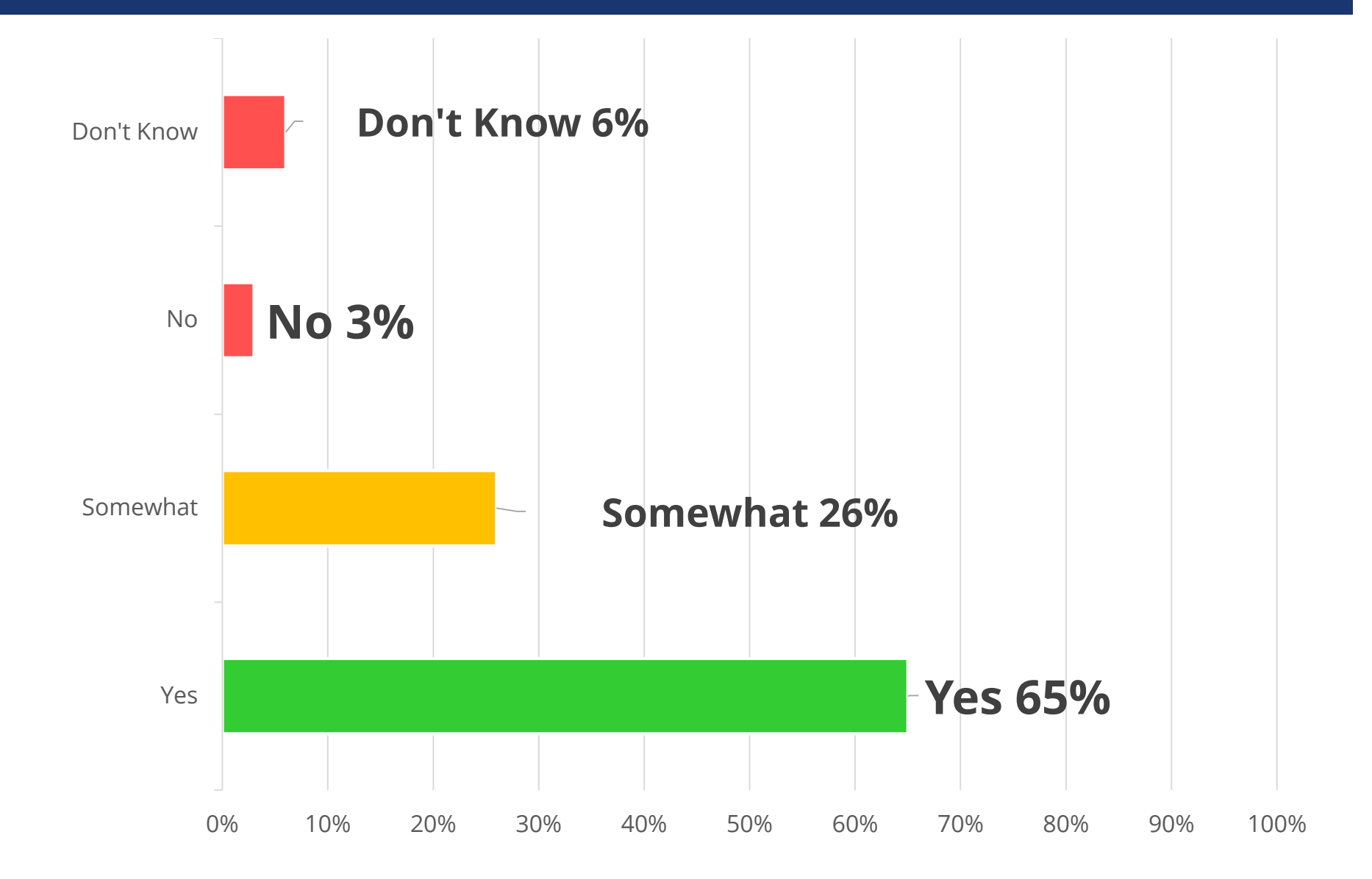

### How Actively Managed are Privileged Accounts?

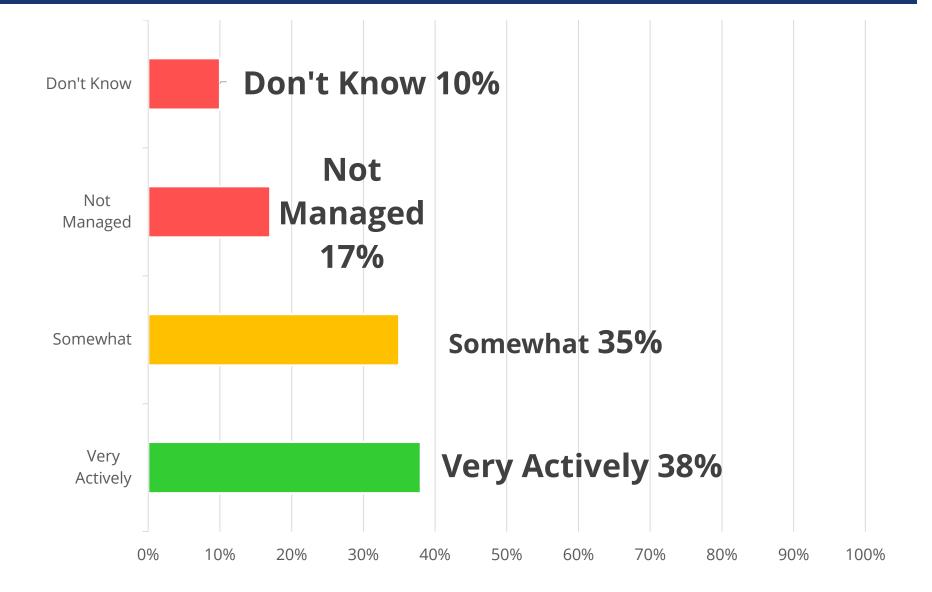

## Security 101

#### Restrict access

- Physical and Logical (network)
- Least privilege & use of generic accounts
  - Everyone should not have access to everything

#### Password governance

- Common sense is not all the common

#### Trust-but-verify

- Logging and auditing

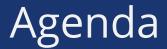

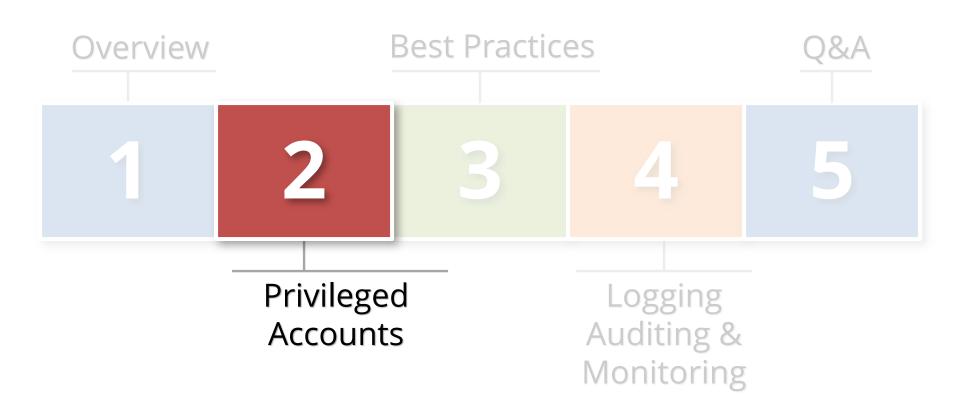

# Privileged Accounts PEOPLESOFT

Generic

## More than Administrator Role

#### Twenty Five (25+) power user roles need to be secured

- See table below

#### Who might have access?

- Application administrators
- Application DBAs
- Support and power users
- Helpdesk
- Consultants and subcontractors

| ADMINISTER_SECURITY  | MAINTAIN_SECURITY          | PTPP_PORTAL_ADMIN      |
|----------------------|----------------------------|------------------------|
| APPLICATION_DESIGNER | MANAGE_INTEGRATION_PROCESS | QUERY                  |
| APPLICATION_ENGINE   | MANAGE_INTEGRATION_RULES   | QUERY_MANAGER          |
| CUBE MANAGER         | MASS_CHANGE                | TI_INTEGRATION         |
| DATA_MOVER           | NVISION                    | TREEMANAGER            |
| DEFINITION_SECURITY  | OBJECT_SECURITY            | UTILITIES              |
| FPY_INTEGRATION      | PORTAL_ADMIN               | WEB_PROFILE            |
| FT_INTEGRATION       | PROCESS_SCHEDULER          | WORKFLOW_ADMINISTRATOR |
| IMPORT_MANAGER)      |                            |                        |

## PeopleSoft Power Users

| Control          | <ul> <li>Power user accounts should only be used for a few specific functions – named accounts for all other administration activities</li> <li>Change ticket required for all use in production</li> <li>Use custom generic, less privileged account for scheduled concurrent programs and proxy user</li> <li>Change password when cloning</li> <li>Frequently rotate passwords (90 days)</li> <li>Manage password in password vault [Vault]</li> </ul> |  |
|------------------|----------------------------------------------------------------------------------------------------|--|
| Log &<br>Monitor | <ul> <li>Implement auditing for all usage [Framework]</li> <li>Alert on login and monitor all usage</li> </ul>                                                                                                    |  |
| Audit            | <ul> <li>Check last password change date</li> <li>Verify password complexity and length settings</li> <li>Interview to determine how passwords are controlled</li> </ul>                                                                                                    |  |

## Seeded Generic Application Accounts

- Twenty Five (27+) generic accounts created by installation
  - See table below

### Who might have access?

- Application administrators
- Application DBAs
- Support, helpdesk, power users
- Consultants and subcontractors

| BELHR | JCADMIN1    | PSJPN    |
|-------|-------------|----------|
| CAN   | NLDHR PSPOR |          |
| CFR   | PS          | TIME     |
| CNHR  | PSCFR       | UKHR     |
| ESP   | PSDUT       | UKNI     |
| FRA   | PSESP       | USA      |
| FRHR  | PSFRA       | HSHR     |
| GER   | PSGER       | WEBGUEST |
| GRHR  | PSINE       | WEBMODEL |

## Seeded Generic Accounts

| Control          | <ul> <li>End-date per best practices if not explicitly required per documentation</li> <li>Use complex passwords</li> <li>As of PeopleTools 8.53 all User IDs are installed with unique site specific passwords</li> </ul>      |
|------------------|----------------------------------------------------------------------------------------------------|
| Log &<br>Monitor | <ul> <li>Implement auditing for all usage or access<br/>[Framework]</li> <li>Alert on any attempt to externally access (DMZ)</li> </ul>                                                                                         |
| Audit            | <ul> <li>Review usage of accounts for external access (DMZ)</li> <li>Check end-date and last use</li> <li>Check last password change date</li> <li>Check for new seeded accounts after any major patches or upgrades</li> </ul> |

# PeopleTools Access

| Control          | <ul> <li>Ensure access is <b>appropriate</b></li> <li>Don't forget about SQR folder access and error correction mode</li> </ul>         |
|------------------|----------------------------------------------------------------------------------------------------|
| Log &<br>Monitor | <ul> <li>Implement auditing for all usage or access<br/>[Framework]</li> <li>Alert on any attempt to access externally (DMZ)</li> </ul> |
| Audit            | <ul> <li>Review usage of accounts for external access (DMZ)</li> <li>Check end-date, last use, last password change date</li> </ul>     |

Generic Privileged Accounts DATABASE

### Integrigy Database Account Classification (Oracle)

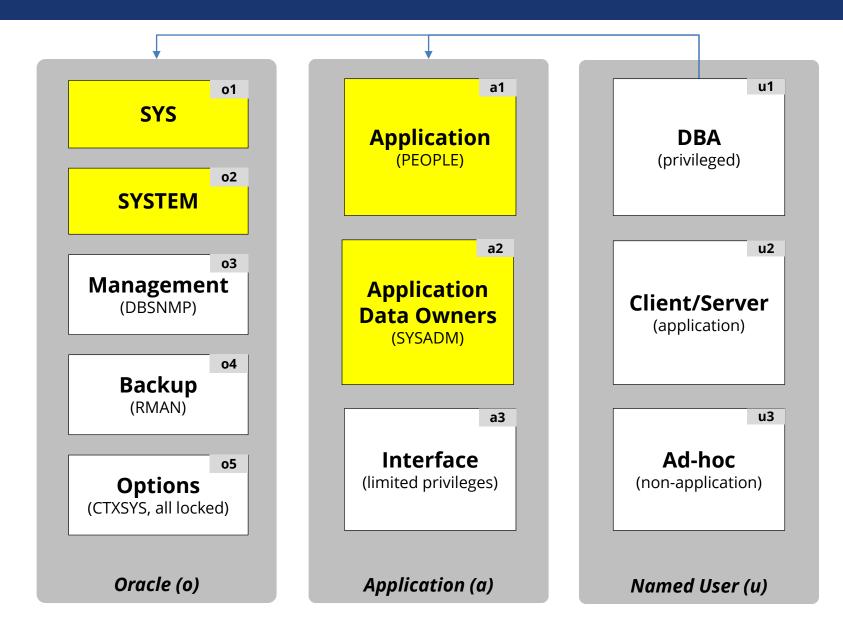

## PeopleSoft Database Accounts

| Oracle<br>Database | SYS                        | <ul><li>Owner of database</li><li>Must be used for some operations</li></ul>                                                                                      |
|--------------------|----------------------------|----------------------------------------------------------------------------------------------------|
|                    | SYSTEM                     | <ul> <li>Generic DBA account</li> </ul>                                                                                                    |
| PeopleSoft         | SYSADM                     | <ul> <li>Must be used for maintenance</li> <li>SYSADM can access all data, including encrypted sensitive data</li> <li>Should not be directly accessed</li> </ul> |
|                    | PEOPLE                     | <ul> <li>Application Connect Id account for all<br/>access</li> </ul>                                                                                             |
|                    | Integration<br>Broker (IB) | <ul> <li>Significant privileges</li> <li>Change using PeopeTools only</li> </ul>                                                                                  |

## Oracle Database Account Passwords

| Database<br>Account | Default<br>Password | Exists in<br>Database % | Default<br>Password % |
|---------------------|---------------------|-------------------------|-----------------------|
| SYS                 | CHANGE_ON_INSTALL   | 100%                    | 3%                    |
| SYSTEM              | MANAGER             | 100%                    | 4%                    |
| DBSNMP              | DBSNMP              | 99%                     | 52%                   |
| OUTLN               | OUTLN               | 98%                     | 43%                   |
| MDSYS               | MDSYS               | 77%                     | 18%                   |
| ORDPLUGINS          | ORDPLUGINS          | 77%                     | 16%                   |
| ORDSYS              | ORDSYS              | 77%                     | 16%                   |
| XDB                 | CHANGE_ON_INSTALL   | 75%                     | 15%                   |
| DIP                 | DIP                 | 63%                     | 19%                   |
| WMSYS               | WMSYS               | 63%                     | 12%                   |
| CTXSYS              | CTXSYS              | 54%                     | 32%                   |

\* Sample of 120 production databases

## SYS Database Account

| Control          | <ul> <li><u>Control</u> password with password vault [Vault]</li> <li>SYS should only be used for a few specific functions – named DBA accounts for all other database management activities</li> <li>Change ticket required for use in production</li> <li>Change password when cloning</li> </ul> |
|------------------|----------------------------------------------------------------------------------------------------|
| Log &<br>Monitor | <ul> <li>Implement auditing for logins, key security and change management events [Framework]</li> <li>AUDIT_SYS_OPERATIONS = TRUE</li> <li>Reconcile usage to change tickets</li> </ul>                                                                                                    |
| Audit            | <ul> <li>Check last password change date</li> <li>Interview to determine how password is controlled</li> </ul>                                                                                                    |

## SYSTEM Database Account

| Control          | <ul> <li><u>Control password with password vault [Vault]</u></li> <li>SYSTEM should only be used for PS administration and patching – named DBA accounts for all other database management functions</li> <li>Change password when cloning</li> </ul> |
|------------------|----------------------------------------------------------------------------------------------------|
| Log &<br>Monitor | <ul> <li>Implement auditing for logins, key security and change management events [Framework]</li> <li>Reconcile usage to change tickets</li> </ul>                                                                                                   |
| Audit            | <ul> <li>Check last password change date</li> <li>Interview to determine how password is controlled</li> </ul>                                                                                                    |

## **SYSADM** Database Account

| Control          | <ul> <li>Manage password with password vault [Vault]</li> <li>SYSADM should only be used for PS<br/>administration and patching – named DBA<br/>accounts for all other database management<br/>functions</li> <li>Use custom database profile with no lockout but<br/>strong password controls</li> <li>Change password when cloning</li> </ul> |
|------------------|----------------------------------------------------------------------------------------------------|
| Log &<br>Monitor | <ul> <li>Implement auditing for logins, key security and change management events [Framework]</li> <li>Monitor closely for failed logins [Framework]</li> <li>Attempt to reconcile DBA usage to change tickets</li> </ul>                                                                                                    |
| Audit            | <ul> <li>Check last password change date</li> <li>Review logins to see who else is using</li> <li>Interview to determine how password is controlled</li> </ul>                                                                                                    |

## Database Accounts – General IT Controls

#### **Database Password Profiles**

- Create organizational database password profiles for service and named users
- Assign these profiles to all accounts
- Never use the DEFAULT profile routinely check for any accounts assigned
- Use custom password verify function that meets organizational password policy

## Database Accounts – General IT Controls

#### **Default Database Passwords**

- Routinely check for default database passwords
- Check after all database upgrades and after major PS patches
- Use a tool like AppSentry rather than DBA\_USER\_WITH\_DEFPWD that checks all accounts for many passwords

## Generic Privileged Accounts OPERATING SYSTEM

## Oracle Account

| Control          | <ul> <li><u>Control password</u> with password vault [Vault]</li> <li>Prevent direct logins to oracle account</li> <li>DBAs should have named OS accounts</li> <li>Require DBAs to use to su, sudo, or PowerBroker to access oracle and applmgr accounts</li> <li>Enforce a chain-of-trust – named user → generic user</li> <li>No developer access to production server OS</li> </ul> |
|------------------|----------------------------------------------------------------------------------------------------|
| Log &<br>Monitor | <ul> <li>Implement auditing at the OS level for all user logins</li> <li>Use keystroke or command logging if required</li> <li>Alert on direct logins to oracle or applmgr</li> </ul>                                                                                                    |
| Audit            | <ul> <li>Check last password change date</li> <li>Interview to determine how password is controlled</li> </ul>                                                                                                    |

## Operating System – General IT Controls

- DBAs should never have root access
  - Require segregation of duties for operating system
- DBAs should have named OS accounts
  - Integrate with LDAP or Active Directory for authentication and access control

#### Avoid SSH key or trust logins

- Limit any use of password-less logins between servers
- Do not allow for highly privileged accounts
- Always use passphrases

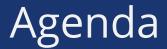

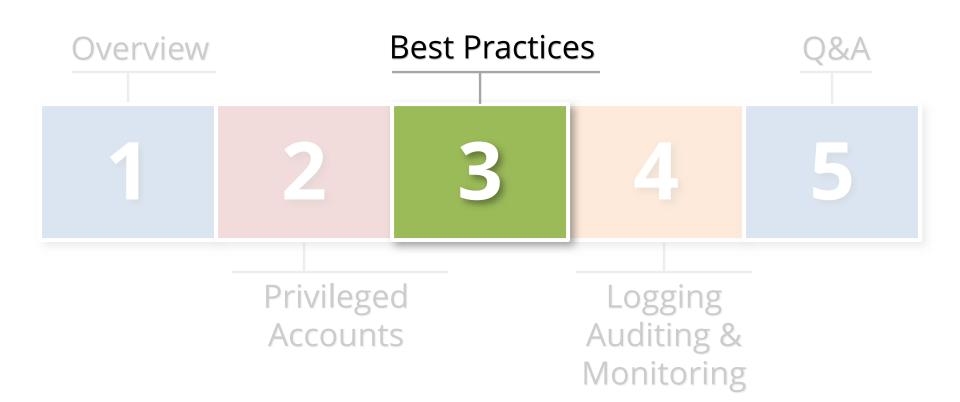

## Best Practices to Control Privileged Accounts

- Use a Bastion host (virtual desktop) for direct O/S and/or database access
  - Restrict network access and/or database ACLs
  - Two-fact authentication to access
  - Use SSH Keys for appropriate O/S accounts
  - Install key logger

#### Consider Oracle Database Vault

- Additional license but comes with pack for PeopleSoft

## Control Passwords to Control Privileged Accounts

- Change defaults and don't use weak passwords
  - Use a random password generator
- Use different passwords for production
  - Change all passwords when clone
- No hardcoding of passwords
  - E.g. where possible consider password vault APIs and Oracle Wallet(s)
- Use approach of need-to-know and least privilege
  - Separation of duties and job function
  - Minimum of PS, Database and O/S

## Control Passwords to Control Privileged Accounts

- Periodically inventory privileged and generic accounts
  - Ask questions, cull and document
  - Take names and assign owners
- Control passwords per risk classification of the account
  - Rotate, expiry, complexity, length and half-passwords
  - One size does not fit all
- Adopt formal privileged account and password policy
  - Train and enforce
  - Make it real

## Best Practices to Control Privileged Accounts

- Do you have a policy to change privileged password when somebody leaves?
  - Vendors included: managed services, hosting and cloud providers
- Does your password policy govern generic privileged accounts or does it forbid them?
- When was the last time audited all privileged generic accounts?
- What is your policy for SSH logins?

## Best Practice: Use a Password Vault

 Vaults are purpose built solutions for enterprise password management

- Sophisticated security
- Robust standard reports
- Built to support meet compliance requirements

### Shrink trust perimeter and increase governance of privileged accounts

- Add all accounts passwords except those owned by named individuals
- All service accounts
- All generic accounts
- Phased implementation (controlled vs. managed)

## Password Vault Recommendations

- Add field for ticket number for password pulls
   Required freeform text field to start
- Use for password expiry and rotation process
- Use for password creation and reset process
- Use for Rescue ID workflow process
- Log using Syslog (e.g. to Splunk)
  - Pass ticket number for password pull

## **Best Practice: Access Management Policy**

- Implement an overall access management policy based on IT Security policies and compliance requirements
  - E.g. SOX/CoBit, PCI, HIPAA, 21 CFR 11
- Make part of overall Database security Program
  - Access Management is only one component
- Consider Access Management engagement
  - Audit and recommendations

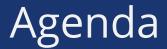

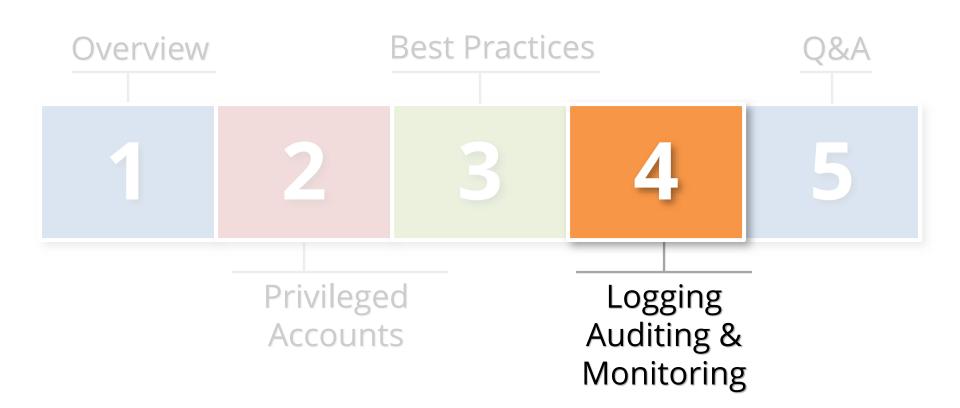

## Logging and Auditing Is The Key

- Access management success or failure largely based on logging and auditing
  - No other way

### Constantly log activity

- Focus on key events
- Audit with reports
- Alert in real-time

### Auditing and Logging the PeopleSoft

- The Oracle database and PeopleSoft offer rich log and audit functionality
  - Most organizations do not fully take advantage
- Requirements are difficult
  - Technical, Compliance, Audit, and Security
- Integrigy has a framework
  - Already mapped to PCI, HIPAA, SOX and 21 CFR 11

## Integrigy Framework for Auditing and Logging

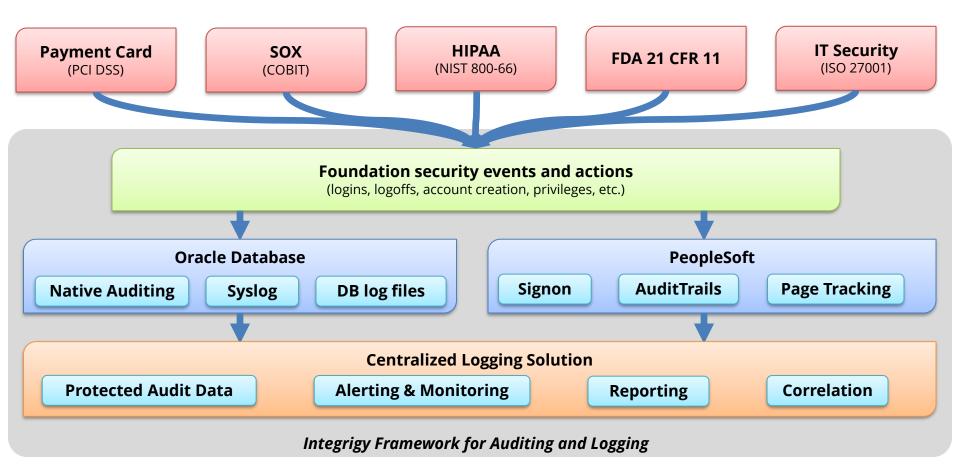

The foundation of the framework is a set of key security events and actions derived from and mapped to compliance and security requirements that are critical for all organizations.

| E1 - Login                             | E8 - Modify role                                    |
|----------------------------------------|-----------------------------------------------------|
| E2 - Logoff                            | <i>E9 -</i> <b>Grant/revoke user privileges</b>     |
| E3 - Unsuccessful login                | E10 - Grant/revoke role privileges                  |
| <i>E4</i> - Modify auth mechanisms     | E11 - Privileged commands                           |
| <i>E5 - Create user account</i>        | E12 - Modify audit and logging                      |
| <i>E6</i> - <b>Modify user account</b> | <i>E13</i> - <b>Create, Modify or Delete object</b> |
| <i>E7 -</i> <b>Create role</b>         | E14 - Modify configuration settings                 |

# Foundation Security Events Mapping

| Security Events<br>and Actions           | PCI<br>DSS 10.2 | 21 CFR<br>Part 11        | SOX<br>(COBIT) | HIPAA<br>(NIST 800-66) | IT Security<br>(ISO 27001) | FISMA<br>(NIST 800-53) |
|------------------------------------------|-----------------|--------------------------|----------------|------------------------|----------------------------|------------------------|
| E1 - Login                               | 10.2.5          | 11.10(e)(d)              | A12.3          | 164.312(c)(2)          | A 10.10.1                  | AU-2                   |
| E2 - Logoff                              | 10.2.5          | 11.10(e)                 | DS5.5          | 164.312(c)(2)          | A 10.10.1                  | AU-2                   |
| E3 - Unsuccessful login                  | 10.2.4          | 11.10(e)<br>11.300(d)    | DS5.5          | 164.312(c)(2)          | A 10.10.1<br>A.11.5.1      | AC-7                   |
| E4 - Modify authentication<br>mechanisms | 10.2.5          | 11.10(e)(d)<br>11.300(b) | DS5.5          | 164.312(c)(2)          | A 10.10.1                  | AU-2                   |
| E5 – Create user account                 | 10.2.5          | 11.10(e)<br>11.100(a)    | DS5.5          | 164.312(c)(2)          | A 10.10.1                  | AU-2                   |
| E6 - Modify user account                 | 10.2.5          | 11.10(e)<br>11.100(a)    | DS5.5          | 164.312(c)(2)          | A 10.10.1                  | AU-2                   |
| E7 - Create role                         | 10.2.5          | 11.10(e)                 | DS5.5          | 164.312(c)(2)          | A 10.10.1                  | AU-2                   |
| E8 - Modify role                         | 10.2.5          | 11.10(e)                 | DS5.5          | 164.312(c)(2)          | A 10.10.1                  | AU-2                   |
| E9 - Grant/revoke user privileges        | 10.2.5          | 11.10(e)                 | DS5.5          | 164.312(c)(2)          | A 10.10.1                  | AU-2                   |
| E10 - Grant/revoke role privileges       | 10.2.5          | 11.10(e)                 | DS5.5          | 164.312(c)(2)          | A 10.10.1                  | AU-2                   |
| E11 - Privileged commands                | 10.2.2          | 11.10(e)                 | DS5.5          | 164.312(c)(2)          | A 10.10.1                  | AU-2                   |
| E12 - Modify audit and logging           | 10.2.6          | 11.10(e)                 | DS5.5          | 164.312(c)(2)          | A 10.10.1                  | AU-2<br>AU-9           |
| E13 - Objects Create/Modify/Delete       | 10.2.7          | 11.10(e)                 | DS5.5          | 164.312(c)(2)          | A 10.10.1                  | AU-2<br>AU-14          |
| E14 - Modify configuration settings      | 10.2.2          | 11.10(e)                 | DS5.5          | 164.312(c)(2)          | A 10.10.1                  | AU-2                   |

## Integrigy Framework Maturity Model

| Level 1 | Enable <b>baseline auditing and logging</b> for application/database and implement security monitoring and auditing alerts |
|---------|----------------------------------------------------------------------------------------------------|
| Level 2 | Send audit and log data to a <b>centralized</b><br>logging solution outside the Oracle Database<br>and PeopleSoft          |
| Level 3 | Extend logging to include <b>functional logging</b> and more complex alerting and monitoring                               |

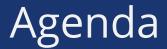

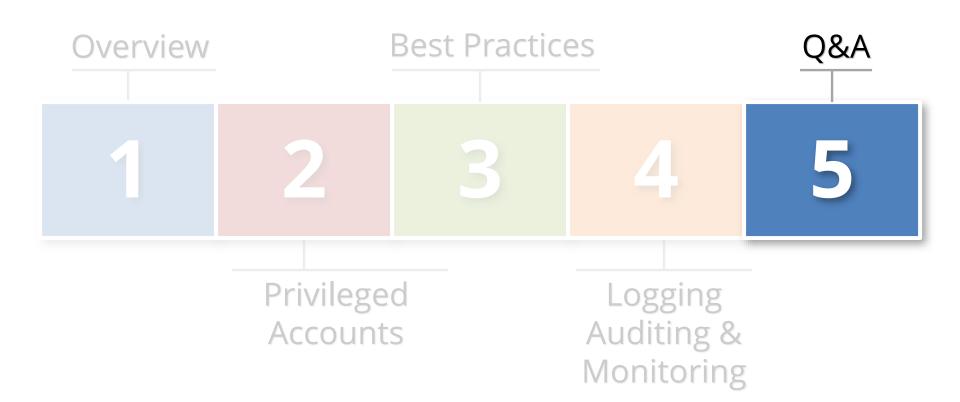

## **Contact Information**

#### **Mike Miller**

Chief Security Officer Integrigy Corporation web: www.integrigy.com
e-mail: mike.miller@integrigy.com
blog: integrigy.com/oracle-security-blog
youtube: youtube.com/integrigy